## Использование компьютерных технологий при подготовке к ЕГЭ и ГИА

#### Ермак Елена Михайловна, учитель математики МОУ «СОШ № 2»

# *"Первые шаги всегда самые трудные" Рабиндранат Тагор*

### **Компьютерные технологии**

- ⚫ **вызывают интерес благодаря мультимедийным технологиям**
- ⚫ **способствуют активизации учебного процесса**
- ⚫ **развивают познавательный интерес**
- ⚫ **упрощают организацию учебного процесса на этапе контроля**
- ⚫ **экономят бумажный носитель**
- ⚫ **позволяют «переложить» увиденное и услышанное на учебный процесс и использовать для индивидуализации обучения не только по темпу изучения материала, но по логике и типу восприятия учащимися**
- ⚫ **дают возможность увидеть, как повышается скорость и точность выполнения заданий и обработки информации об успешности обучения в целом и уровне подготовки к ЕГЭ**
- ⚫ **совершенствуют поиск информации, ее сбор, изучение**
- ⚫ **позволяют моделировать процессы и явления**
- ⚫ **позволяют хранить, оперативно искать, обрабатывать продуцировать (моделировать, анализировать) информацию выводить новые знания.**

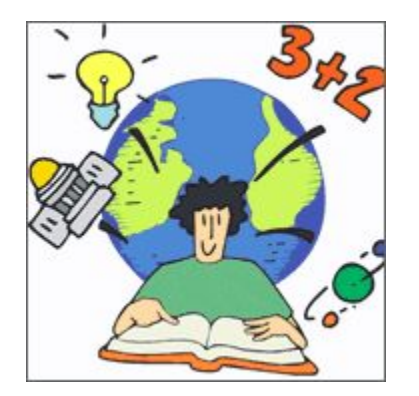

**Основные трудности на пути внедрения компьютерных технологий**

- ⚫ **необходимо наличие компьютера и проектора для проекции на экран;**
- ⚫ **курсовая подготовка учителя;**
- ⚫ **высокая трудоемкость при подготовке программного обеспечения и учебнодидактических материалов к уроку.**

#### **Критерии отбора учебных тем для компьютерного обучения**

- ⚫ учебный материал темы должен способствовать созданию информационного потока, используемого как для вывода теоретического знания, повторения его, так и его применения;
- ⚫ содержание темы должно предполагать возможности управления учащимися моделями объектов, изучаемых в курсе;
- ⚫ учебные темы должны выбираться с учетом статистики результатов выполнения заданий

## **Работа на уроке проводится поэтапно**:

 **1.** *Учащиеся выполняют**тренировочно**диагностический тест* **в текстовом варианте Word или Excel, затем сравнивают с образцом, поделив рабочее поле на два окна.**

**2. Выявив проблемы,** *учащиеся обращаются к теоретическому блоку* **(теоретическим материалам по темам), который находится в файле данной темы, и повторяет материал.**

**3.** *Следующий этап* **– выполнение тренировочных упражнений и сравнение с образцом.**

**4.** *Выполнение контрольного теста***, анализ выполнения.**

**5.** *Выбор домашнего задания***, «скидывание» его на свою дискету для выполнения дома на компьютере или в компьютерных классах гимназии после уроков.**

#### Использование компьютера для проведения уроков и подготовки к ЕГЭ и ГИА

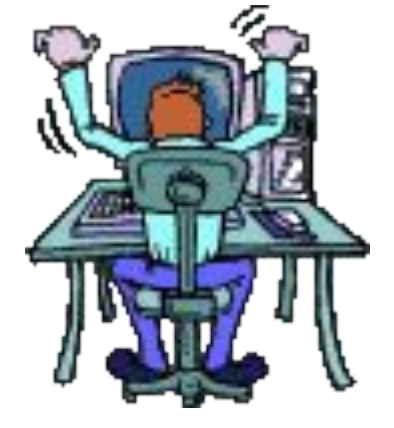

- Презентации
- Диаграммы
- Таблицы
- Тренировочно- диагностические тесты в текстовом варианте Word, Excel, в тестовой оболочке

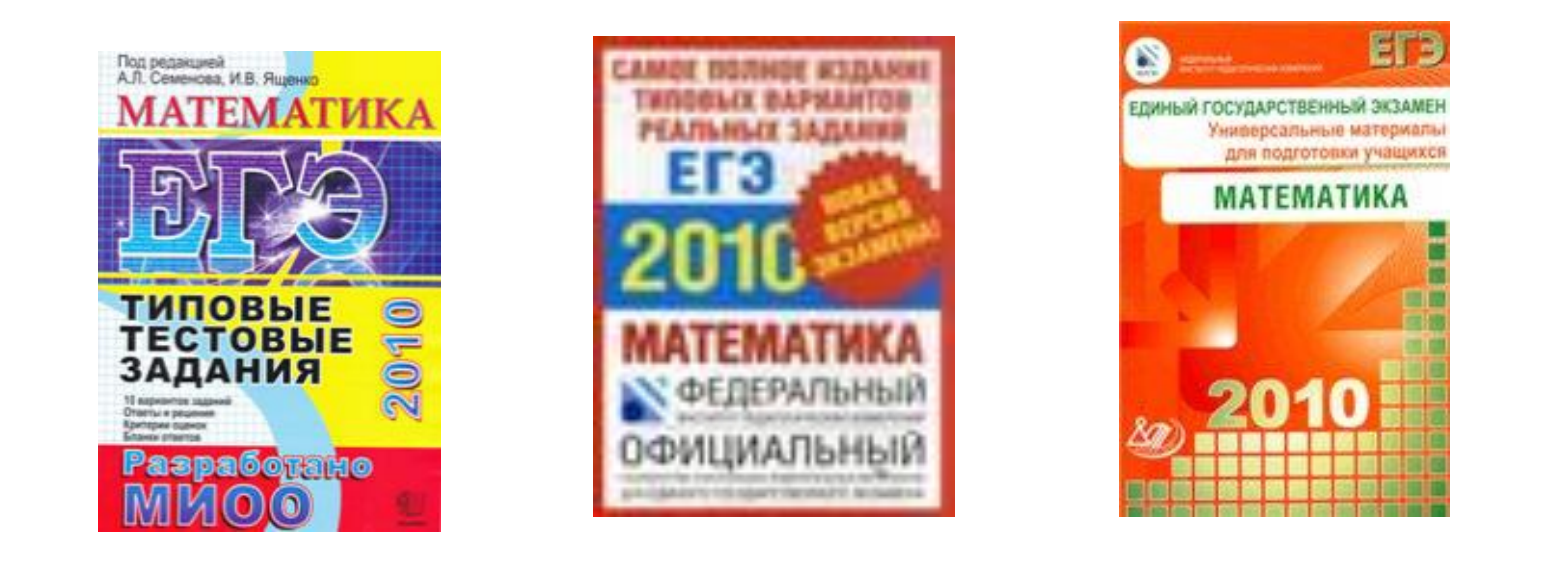

- **•Наглядность (иллюстрации, плакаты, фотографии и т.д)**
- **•Просмотр видеофильма или видеофрагмента, анимационной карты;**
- **•Использование отдельных электронных материалов, электронных энциклопедий;**
- **•Ознакомление с историческими источниками;**

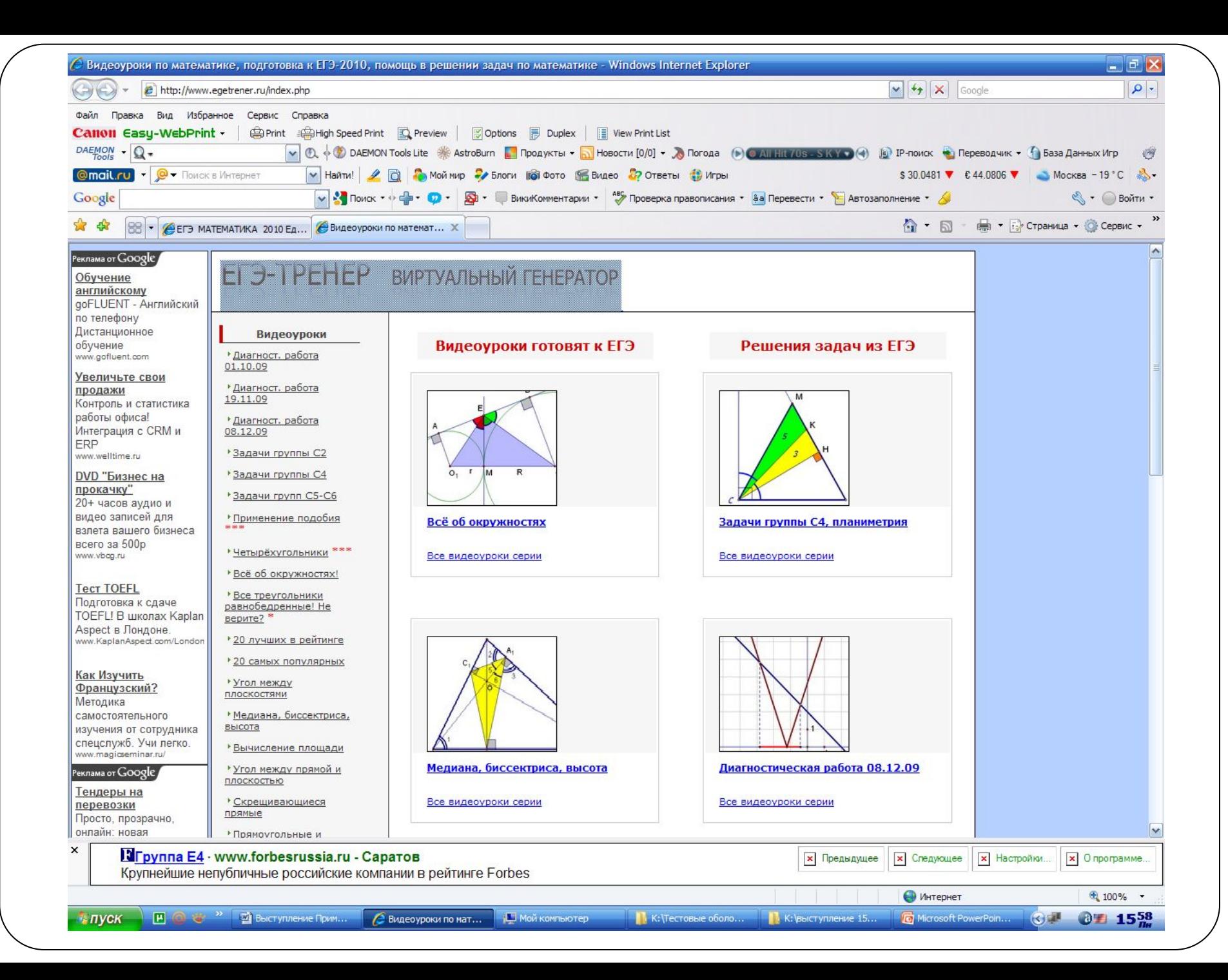

#### • Интерактивные курсы подготовки к ЕГЭ  $\bullet$  Kypc  $N<sub>2</sub>$

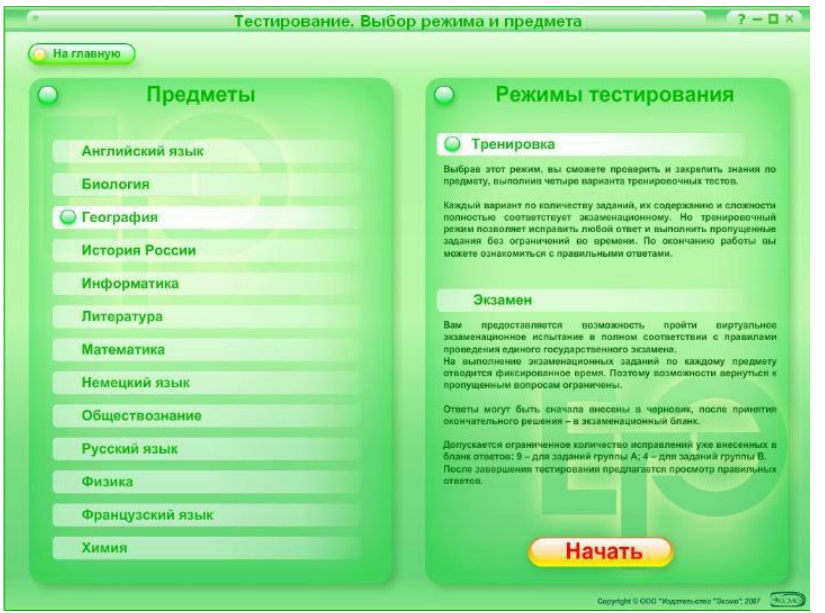

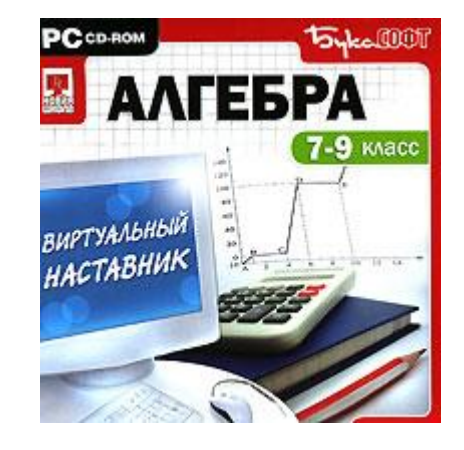

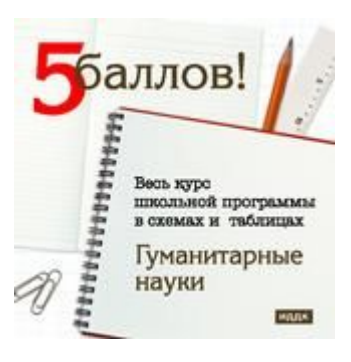

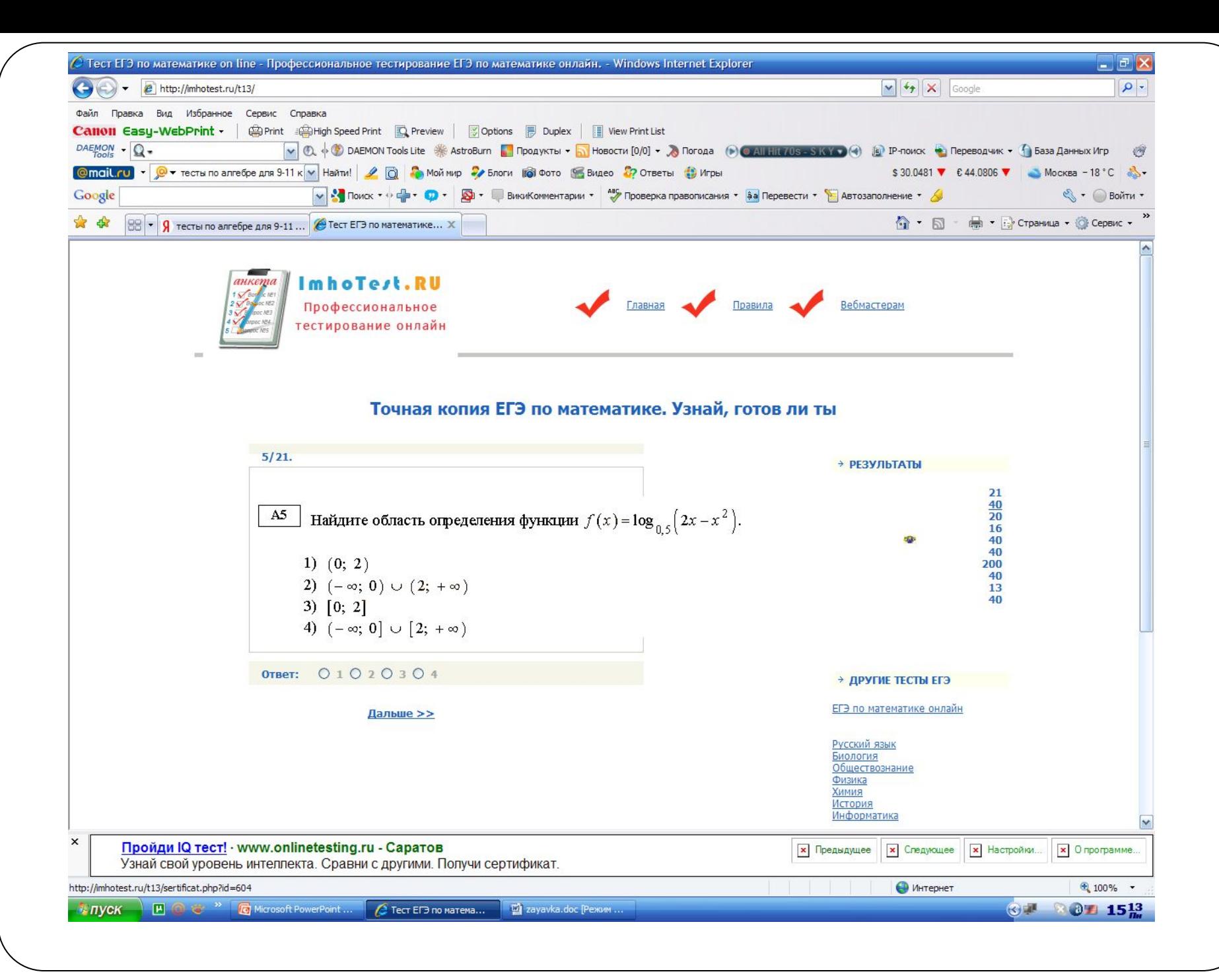

- ⚫ **Работа с Интернетресурсами, Online тестирование**
- ⚫ **http://imhotest.ru /t13/**
- **http://ege.go-test.ru/**

**11**

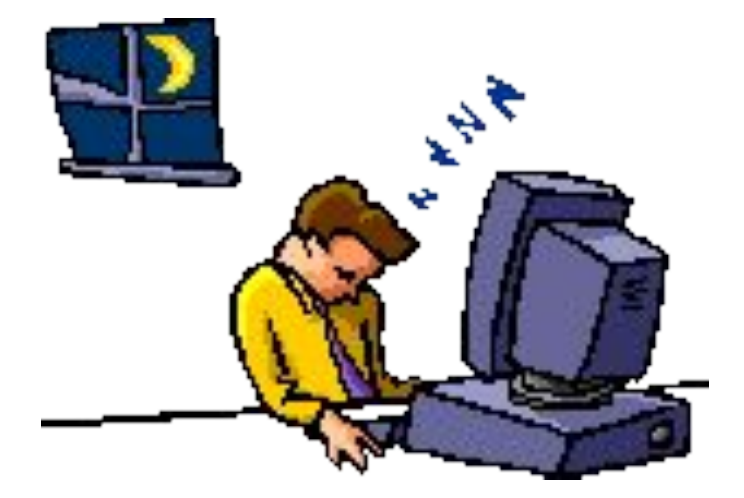

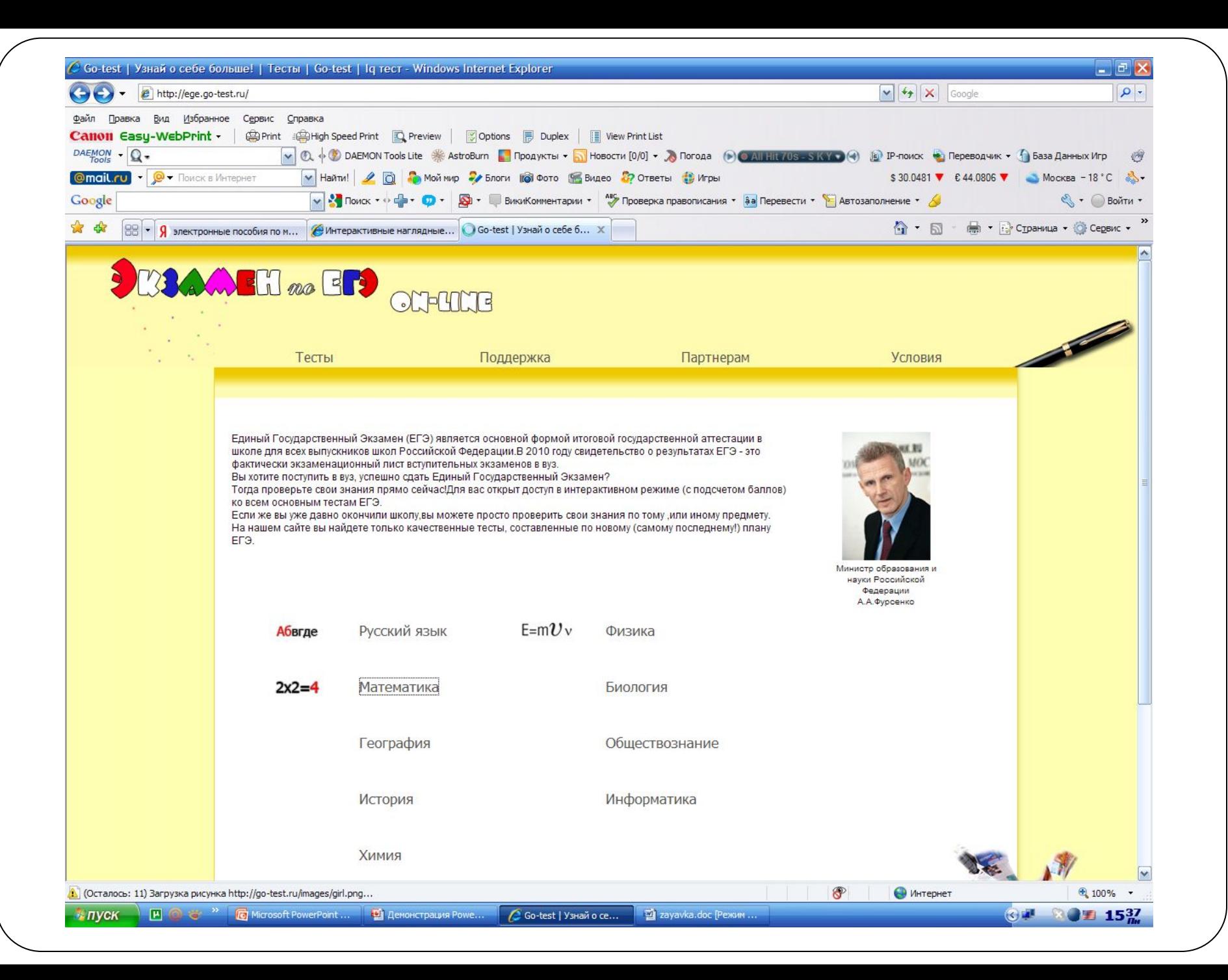

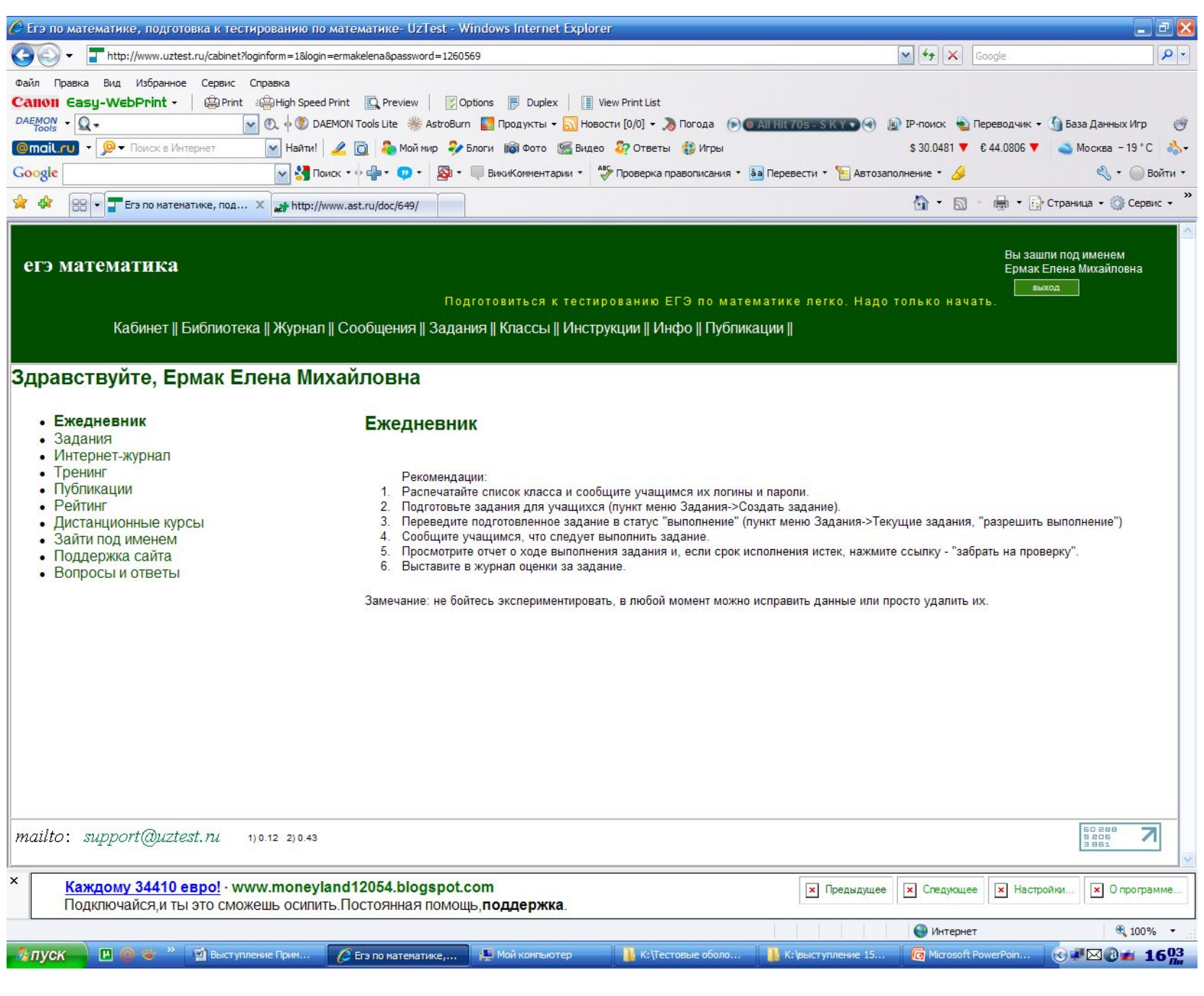

# Желаю успехов Спасибо за внимание !